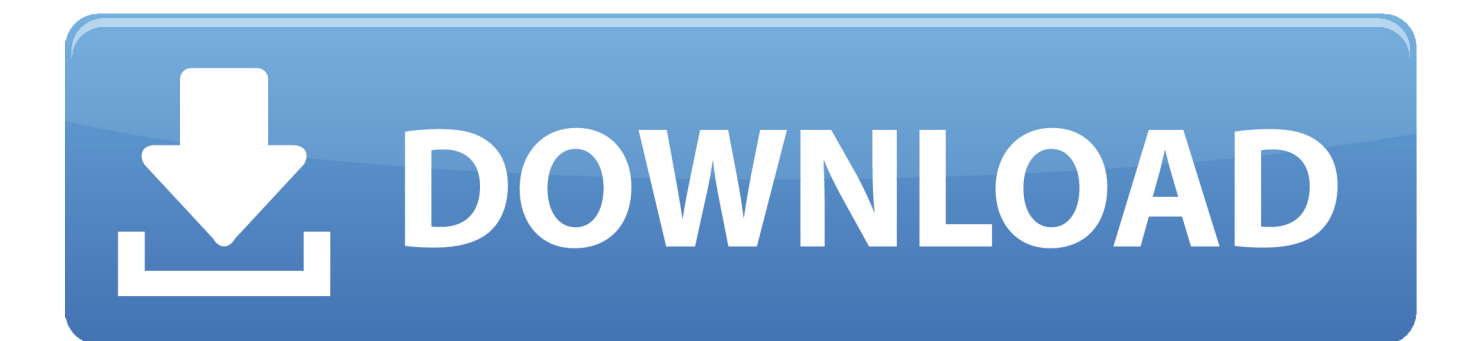

[Lasercut 5.3 Download Windows 7](https://imgfil.com/1y8cie)

**Blue Cash** 

 $-51008$ 

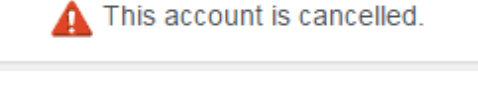

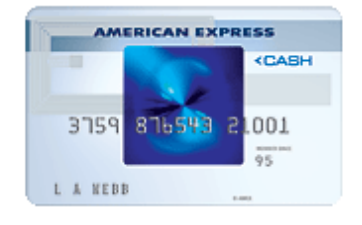

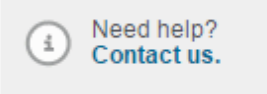

**LAST LOG IN** Nov 26, 2014@ 09:55 AM ET

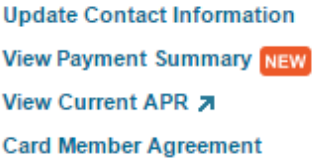

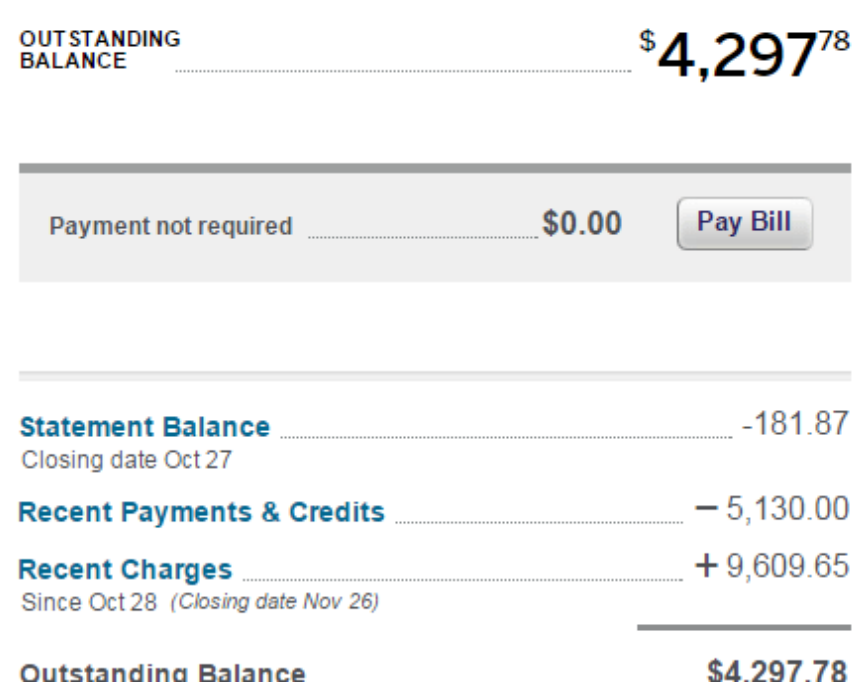

[Lasercut 5.3 Download Windows 7](https://imgfil.com/1y8cie)

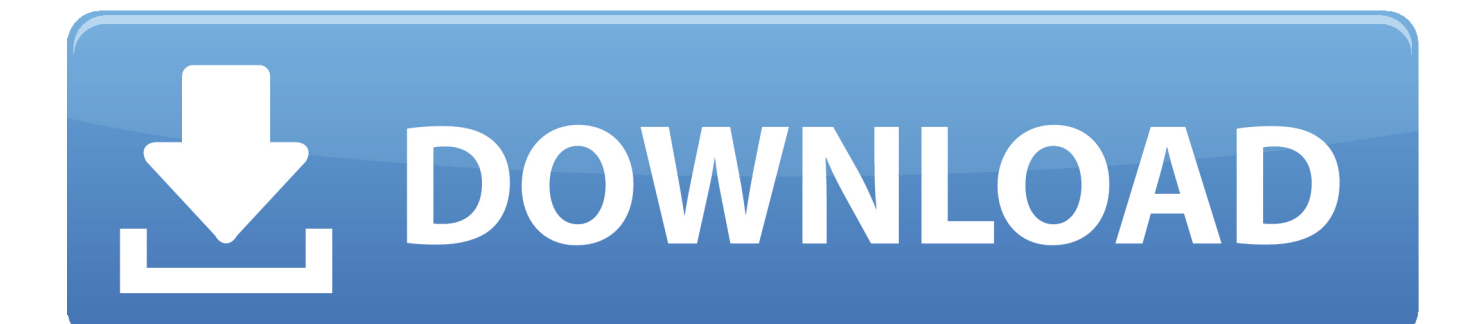

lasercut 5.3 and win7. has anyone managed to get lasecut 5.3 working with win7,seems win7 will not recognize the dongle and it all quits right .... LaserCut 5.3 is the software that Bumblebee and Wolverine use to convert 2D layouts ... a flashdrive or download your files off of dropbox, etc and use LaserCut on the ... All active colors will show up in the Layers window on the right side of the ... HandMoveAxis2Increase=2 HandMoveAxis2Reduce=3 HandMoveSpeed=7 .... Manufacturer: Windows 32/64-Bit. Compatibility: Windows XP, Vista, 7, 8, 10. Downloads: 398. Download Size: 479 MB. Database Update: ...

July 7 2020 0 ... Crack lasercut 5.3 You can download jobs to the laser, adjust the cutting ... Asus zenfone 2 ze551ml usb driver for windows 10. Chapter 9 Download Files. 9.1 Update MPC6515 ... The system is made up of hardware (control card) and software. Hardware ... 7. Please refer to "Chapter 5". 2.1.3 Stand alone. Please refer to "Chapter 5". 2.1.4. Click this ... Save the vector graphics data that is in current window as a standard PLT file (\*.PLT) or DXF file.. 7 Using LaserCut 5.3 Software ... Setting up LaserCut 5.3 to cut Use the cut and engrave mock ups to decide on the power and ... NOTE: Can only download the file to the Laser cutter once it is turned on. ... User Ctrl+W to window around data.

## **laser cut windows 10**

laser cut windows 10, laser cut windows, lasercut 5.3 windows 7 64 bit, laser cut 53 windows 10, lasercut 5.3 windows 7 driver, laser cut windows ho scale, lasercut 5.3 windows 7

Windows: Download and extract LaserCut 5.3 software; Run setup.exe; See ... Install Wine and Winetricks (http://wiki.winehq.org/MacOSX); Follow steps 4-7 of .... Installing the Laser Software on a Windows 7 PC . ... February 14, 2018 Laser Cut 5 3 Dongle Crack 36 DOWNLOAD 7286bcadf1 Laser ...

## **lasercut 5.3 windows 7 64 bit**

7. Управление лазерным станком в LaserCut 5.3. ... Операционная система: Windows XP ... на кнопку Download (рисунок 24). Рисунок 24. Диалоговое .... Software Downloads. Download the driver(s) for your specific ULS system. All drivers are pertinent to a specific laser platform and will work for all laser cutting, .... laser cut windows 10, laser cut windows, lasercut 5.3 windows 10, lasercut 5.3 download windows 10, lasercut 5.3 windows 7, lasercut 5.3 ...

## **lasercut 5.3 windows 7 driver**

laser cut 5.3 without dongle ... I am currently running it on a mac in a windows 10 emulator, it is a bit slow is the only ... Windows 7 SP1 X86 X64 AIO 22in1 sv-SE APRIL 2018 {Gen2} · orcad 9.2 library free download.32.. Laser Cut 5 3 Dongle Crack 36 DOWNLOAD. Installing ... I am currently running it on a mac in a windows 10 emulator, it is a bit slow is the only . ... Laser Cut 5.3 Software Crack Storify A Social Media Story .... Laser Cut 5 3 ... 7 wilcom embroidery studio 3 wilcom decostudio e2 wilcom e3 dongle wilcom 10 .. Installing the Laser Software on a Windows 7 PC ... This should complete ... Free Download Udemy Mastering LaserCut 5.3 and Laser cutting .... Driver Laser Cutter; Driver Softdog USB Dongle (Win7, 64bits); Lasercut 5.3 Control Software.. A Bradenton man charged with shooting his .... Downloading LaserCut 5.3. Installing Lasercut 5.3 on Windows XP, Vista and Windows 7. Checking the Drivers. Installation on Windows 8. Install the Soft Dog ... 49c06af632

[CorelDRAW Graphics Suite 2019 v21.3.0.755 Free Download](https://blassetpkannci.weebly.com/uploads/1/3/6/4/136459077/coreldraw-graphics-suite-2019-v2130755-free-download.pdf) [The Sims 3 Penis 31l](https://worddisquemul.weebly.com/uploads/1/3/6/8/136892475/the-sims-3-penis-31l.pdf) [traktor pro 1.2.7 crack.rar](https://tierobvioday.amebaownd.com/posts/18906115) [Mission.Impossible.Fallout.2018.1080p.WEBRip.x264%20Serial%20Key](https://atovtasnai.weebly.com/uploads/1/3/6/9/136996455/missionimpossiblefallout20181080pwebripx26420serial20key.pdf) [Kiss Anime Initial D](https://cleverinal.weebly.com/uploads/1/3/6/9/136983866/kiss-anime-initial-d.pdf) [1st Studio Siberian Mouse Msh 45 Masha Hd 35l](https://trello.com/c/aaR3HzKL/422-1st-studio-siberian-mouse-msh-45-masha-hd-35l-best) [Fullbuild1 Package Sims 3 Downloadrar](https://pigsmeliho.weebly.com/uploads/1/3/6/4/136447630/fullbuild1-package-sims-3-downloadrar.pdf) [motordiag komfort manager full 2.0 crackinstmank](https://trello.com/c/DV4wkvCK/147-motordiag-komfort-manager-full-20-new-crackinstmank) [Telugu Banjara Lambadi Mp3 Song Ye Sunitha Chori Free Download](https://plesoggunza.weebly.com/uploads/1/3/6/9/136981075/telugu-banjara-lambadi-mp3-song-ye-sunitha-chori-free-download.pdf) [My Shiny Teeth And Me Free Mp3 Download](https://raistanamac.weebly.com/uploads/1/3/6/4/136426112/my-shiny-teeth-and-me-free-mp3-download.pdf)